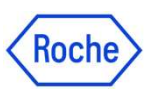

## Où trouver l'incertitude des calibrateurs Elecsys®en Immunologie ?

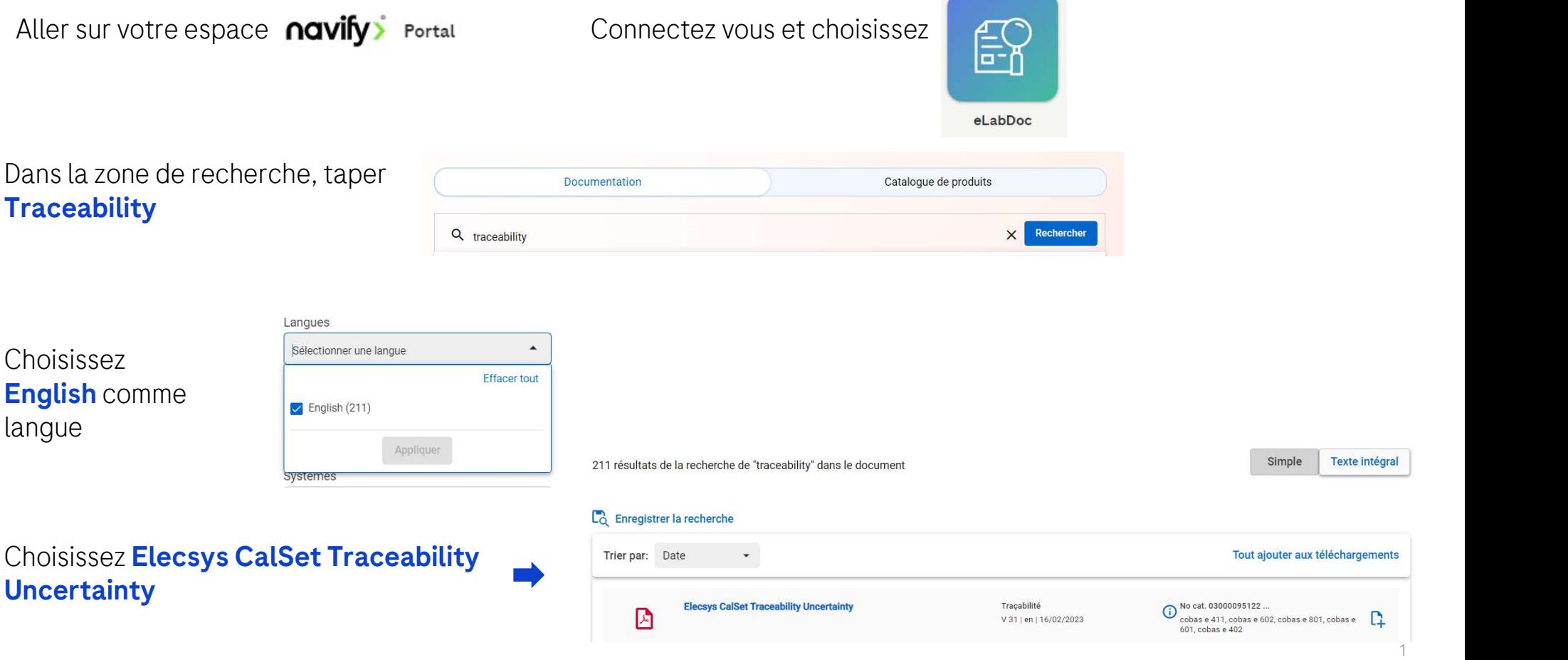